### УДК 004.35, 004.946

# ИСПОЛЬЗОВАНИЕ КОНТРОЛЛЕРА MICROSOFT KINECT В РАЗРАБОТКЕ **РЕАБИЛИТАЦИОННЫХ ИГР**

## А.Р. Бакиров<sup>1</sup>, В.В. Кугуракова<sup>2</sup>, Н.Р. Манахов<sup>3</sup>, Н.Э. Селезнёва<sup>4</sup>

Высшая школа информационных технологий и информационных систем Казанского (Приволжского) федерального университета

 $1$ goglmogl@hotmail.com,  $2$ vlada.kugurakova@gmail.com, <sup>3</sup>nadirmanakhov@gmail.com, <sup>4</sup>nataliseleznewa306@gmail.com

#### Аннотация

Изложены подходы к разработке (с использованием бесконтактного сенсорного игрового контроллера Microsoft Kinect) реабилитационных игр для полного или частичного восстановления двигательных функций постинсультных пациентов. Описаны проблемы, которые были преодолены при работе с комплектом средств разработки приложений для игрового контроллера Microsoft Kinect, и элементы игровой механики для достижения вовлеченности пациентов в реабилитационно-игровой процесс.

Ключевые слова: игры, unity, kinect, реабилитация, двигательные функции

#### **ВВЕДЕНИЕ**

Церебральный инсульт является одной из основных причин инвалидизации [1, 2]. Существующие методы восстановления [3] недостаточно эффективны, что делает актуальными дальнейшие поиски путей оптимизации восстановительной терапии [4]. Исходами инсульта помимо двигательного дефицита являются когнитивные нарушения. Применение дополненной или виртуальной реальности мало изучено, но первичные исследования показали, что их применение может значительно помочь пациентам [5, 6]. Но всё зависит от пациента. Введение игровых и соревновательных элементов может также сделать реабилитацию интересной и нескучной, что должно дополнительно мотивировать пациентов выполнять задачи, поставленные перед ними. Применение не только в образовательных, но и в медицинских сферах таких новых устройств ввода/вывода, как шлемы виртуальной реальности, например Oculus Rift или HTC Vive, устройств бесконтактной навигации Leap Motion или сенсоровдальномеров Microsoft Kinect, уже не вызывает удивления [7]. Почти сразу после своего выхода первая версия Microsoft Kinect нашла применение в медицине [8]. Новая версия Kinect One ещё больше расширяет диапазон медицинских функций, предлагая возможности для определения напряженности мышц тела, настроения человека по выражению лица, измеряя его пульс.

#### **MICROSOFT KINECT**

Microsoft Kinect – это устройство для захвата движений, которое было выпущено в 2010 году для игровой консоли Xbox 360 [9]. В 2012 году также была выпущена версия для персонального компьютера. В 2014 году вместе с Xbox One вышла новая версия устройства, названная соответственно Kinect One или Kinect 2.0 (рис. 1). Базовое предназначение, для которого было разработано это устройство, – управление компьютером или игровой консолью с помощью жестов и голосовых команд.

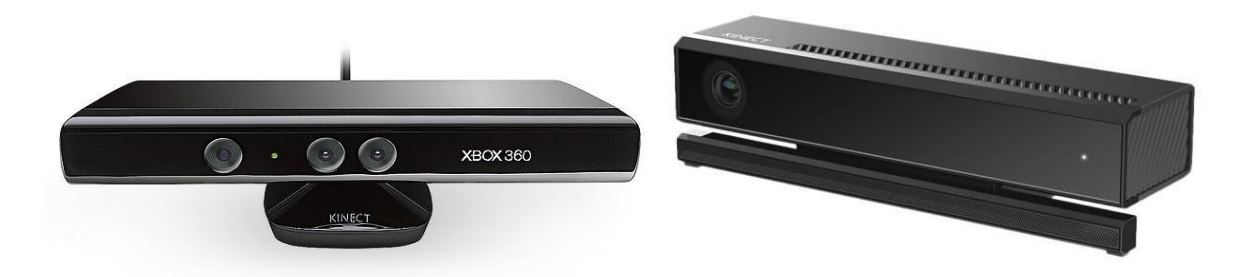

Рис. 1. Kinect 360 (слева) и Kinect One (справа)

В Kinect встроены камера, инфракрасный датчик и массив микрофонов. При помощи инфракрасного датчика он получает (рис. 2) глубинную карту видимого куска окружения (на изображении чем объект находится дальше, тем он темнее).

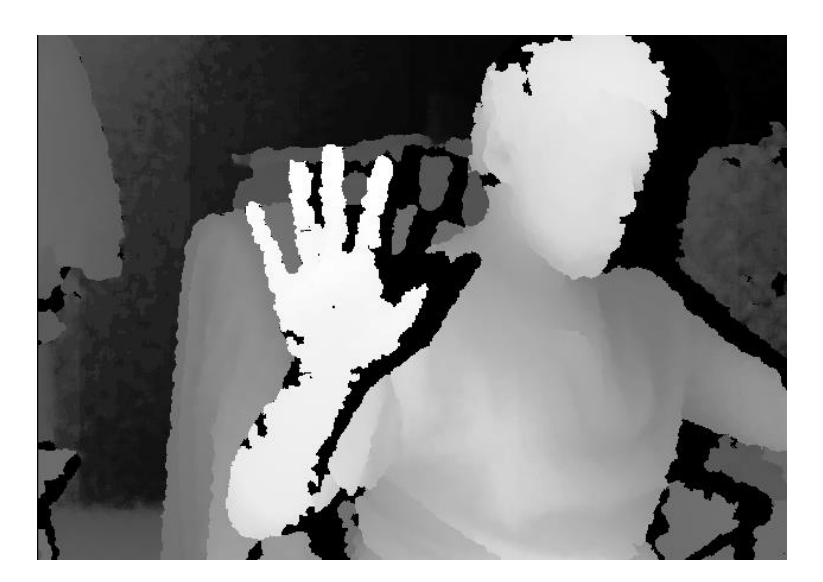

Рис. 2. Данные с инфракрасного датчика

Глубинная карта и изображение с камеры обрабатываются при помощи Microsoft Kinect SDK, который определяет положение человека и его конечностей. Поскольку Kinect One на данный момент является последней версией устройства, то очевидно, что в нём были устранены некоторые проблемы ранней версии. Отметим различия.

1. *Разрешение видеокамеры*. В версии Kinect One качество видеопотока (рис. 4) стало 1920x1080 – это намного лучше, чем 640x480 в старой версии (рис. 3). Угол обзора также увеличился на 60%.

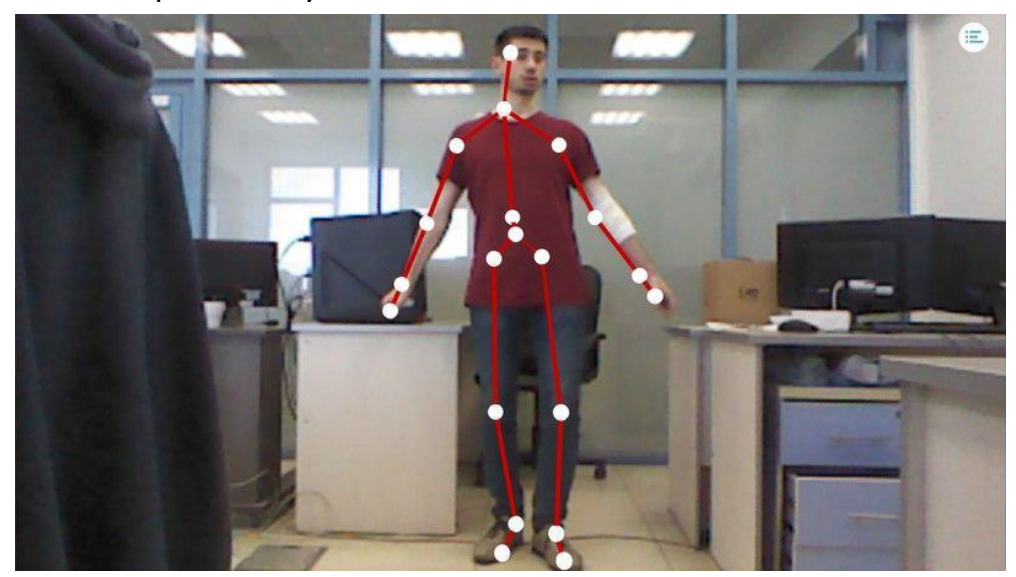

Рис. 3. Видеопоток Kinect360

 $\overline{\phantom{a}}$ 

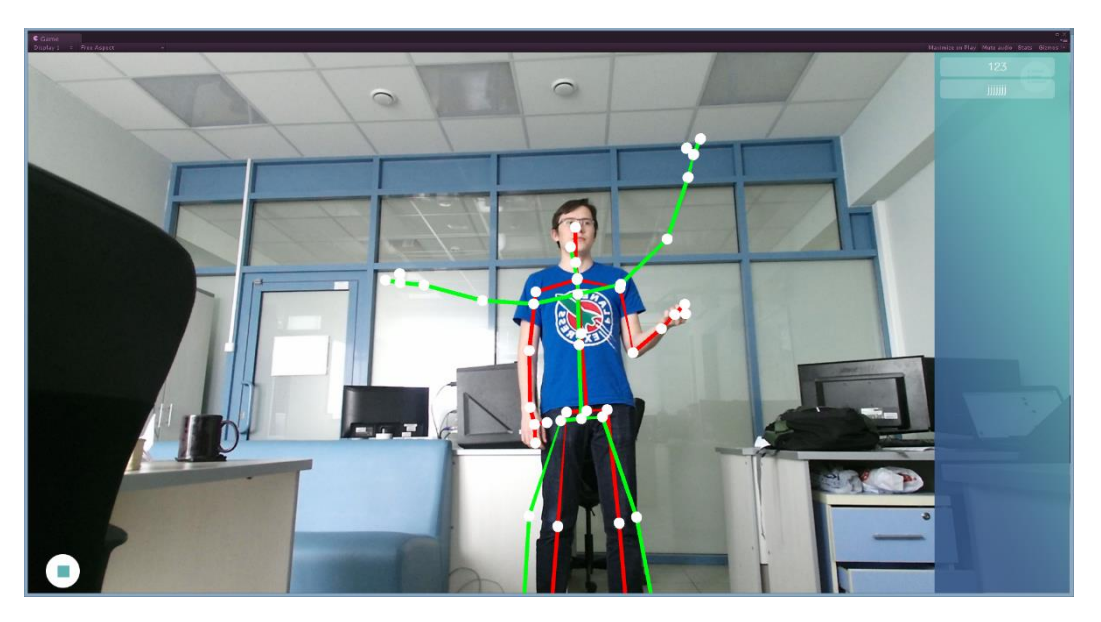

Рис. 4. Видеопоток Kinect One

2. *Разрешение инфракрасного датчика*. Kinect 360 имеет разрешение датчика 640x480 пикселей (320x240 для отслеживания скелета человека из-за ограничений консоли Xbox360). Новая версия имеет разрешение 512x424 пикселя. Можно было бы сделать вывод, что в старой версии датчик лучше, чем в новой, но это было бы поверхностно. Основное различие заключается в технологии захвата изображения с этих инфракрасных датчиков. Первый датчик основан на структурированных световых результатов, затем интерполируемых в глубинную карту, в то время как второй датчик основан на технологии time-of-flight, которая выдаёт точные значения глубинной карты, а не приближённые.

3. *Количество распознаваемых суставов (рис. 5).* Kinect 360 определяет 20 суставов и одновременно только два человека в кадре. Kinect One определяет 24 сустава и до шести человек в кадре одновременно.

Для работы с сенсором-дальномером в среде Unity [10] выпущен специальный плагин Kinect wrapper package for Unity3d, позволяющий беспрепятственно работать с Kinect SDK<sup>2</sup> версии 1.7 в проекте [11]. Этот плагин содержит в себе

<sup>&</sup>lt;sup>2</sup> SDK – software development kit, комплект средств разработки, который позволяет специалистам по программному обеспечению создавать приложения для определённого пакета программ, программного обеспечения базовых средств разработки, аппаратной платформы, компьютерной системы, игровых консолей, операционных систем и прочих платформ.

демонстрационную сцену (рис. 6), в которой находится условный скелет человека с 20 или 24 суставами соответственно для разных версий Kinect.

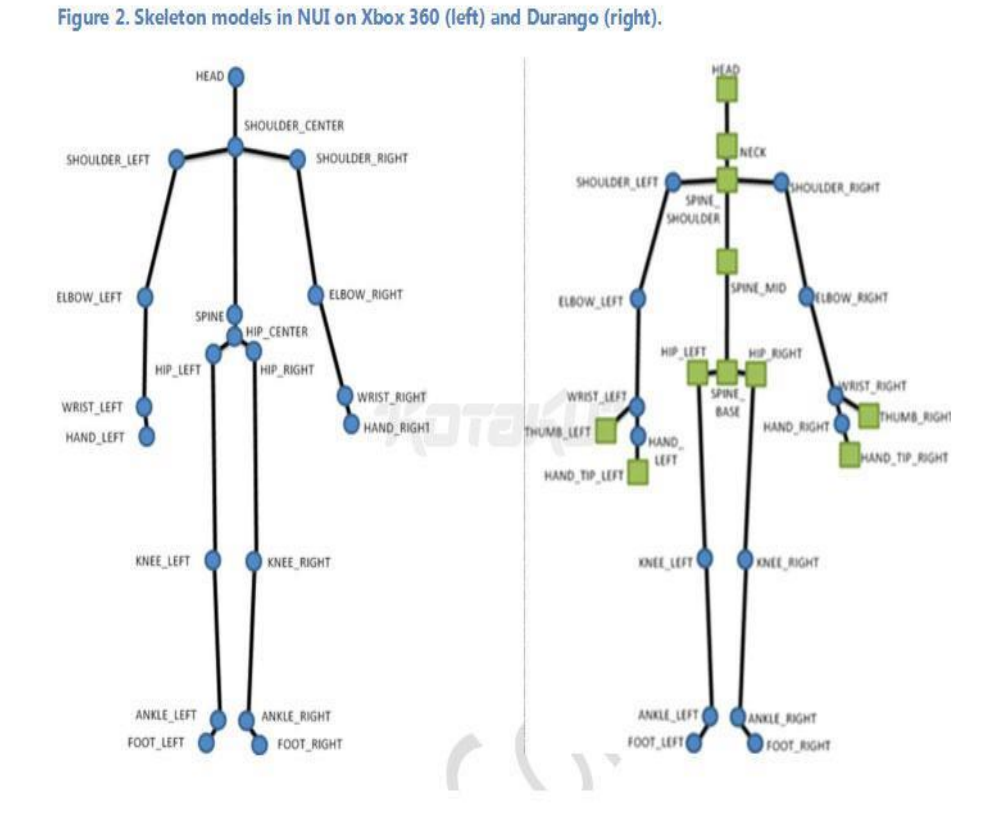

Рис. 5. Слева – распознаваемый скелет Kinect 360, справа – скелет Kinect One

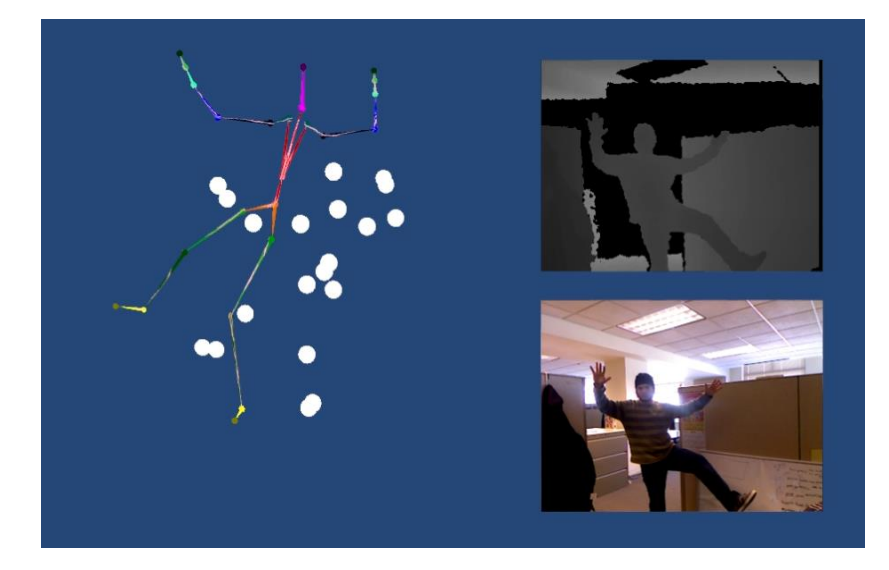

Рис. 6. Слева – трехмерная модель, управляемая игроком, справа – данные

**525**

#### с инфракрасного датчика и видеокамеры

#### **ИГРОВАЯ МЕХАНИКА**

Чтобы создать конкретные реализации реабилитационных игр для полного или частичного восстановления двигательных функций пациентов, было выбрано несколько концепций, с целевой игровой механикой:

- для моторной и когнитивной реабилитации;
- для повторения отдельных упражнений;
- для восстановления опорно-двигательных функций;
- для отработки комбинаций точных движений.

**Космонавт** – игра для моторной и когнитивной реабилитации (рис. 7). Пациент представляется аватаром, чья цель – задеть как можно больше падающих сверху фигур. Ловить фигуры можно только пальцами, кистями, лодыжками и ступнями.

Игровые параметры, загружаемые при запуске: время сессии, временной промежуток между фигурами, ширина падения фигур, скорость падения, время смены уровня, граничные значения параметров, прирост к значению параметров в случае понижения или повышения уровня.

При разработке был модифицирован скрипт из стандартного плагина Microsoft, а именно, было добавлено перемещение базовой кости персонажа, что позволяет игроку двигать персонажа влево и вправо. В движения персонажа добавлена небольшая интерполяция, чтобы придать им плавности. С целью оптимизации процессов был разработан объектный пул для фигур, который использует уже упавшие фигуры, иначе для создания новых объектов тратилось бы излишнее количество ресурсов.

Важно отметить проблему, которая возникла при работе с Kinect в процессе реализации этого приложения, – неточность определения положения костей игрока. Эта проблема была сильно заметна в Kinect One – модель игрока сильно дрожала, что влияло на визуальное восприятие игры. Попытки применить фильтр Калмана или фильтр низких частот приводили к сильной заторможенности движений, из-за этого было решено оставить простую интерполяцию.

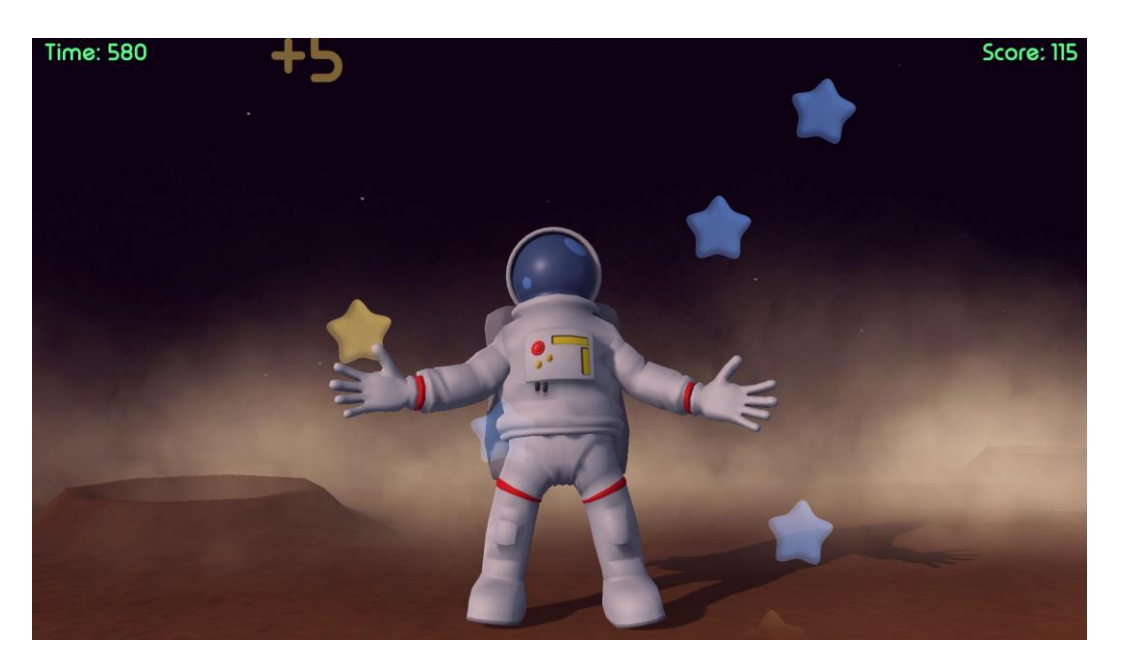

Рис. 7. Геймплей игры «Космонавт»

**Тренер** – игра-приложение для повторения отдельных упражнений. Здесь не используется аватар, но пациент должен видеть себя на экране. Поверх пациента должен отображаться его упрощённый скелет (Kinect 360 – 20 костей, Kinect One – 25 костей). Приложение имеет два режима – тренер и пациент.

Наложение скелета было реализовано путём его установки как дочернего объекта плоскости, отображающей видеопоток. Затем размеры скелета были подобраны так, чтобы визуально видеопоток и скелет были наложенными друг на друга (рис. 8).

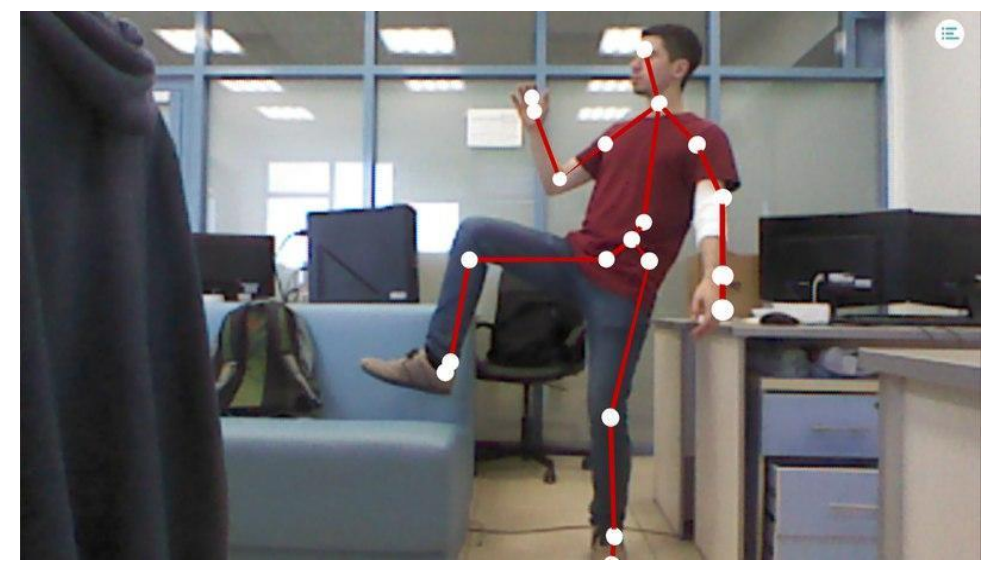

Рис. 8. Демонстрация наложения скелета

Но возникла проблема с наложением на других устройствах: скелет зачастую оказывался смещённым относительно видеопотока (рис. 9).

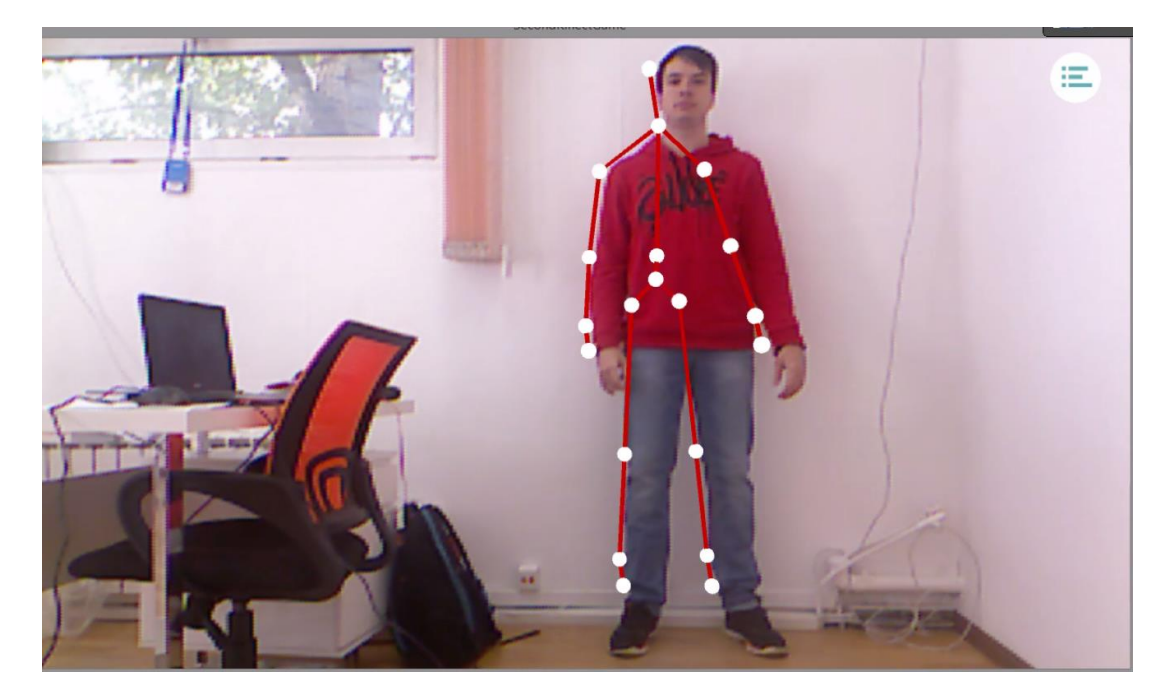

Рис. 9. Демонстрация неправильного скелета на другом устройстве

Более подробный разбор документации указал на наличие класса CoordinateMapper в Kinect SDK. Этот класс помог в случае с Kinect One. Перевод из пространственных координат костей в координаты на изображении осуществлялся так:

```
Body body = GetTrackedBody();
if (body != null)\{for (JointType it = JointType.SpineBase; it <= JointType.ThumbRight; it++)\left\{ \right.Vector3 pos = Frame.CameraSpacePointToVector3(body.Joints[jt].Position);
   BoneMap[jt].transform.localPosition =
Vector3.Lerp(BoneMap[jt].transform.localPosition, pos, lerpSpeed * Time.deltaTime);
 \}ł
```
Это решение не подходило для Kinect 360 ввиду отсутствия класса CoordinateMapper в старой версии SDK. При помощи утилиты DLL Export View (рис. 10) в файле kinect10.dll были найдены реализации необходимых методов:

- · NuilmageGetColorPixelCoordinatesFromDepthPixel;
- NuilmageGetColorPixelCoordinatesFromDepthPixelAtResolution.

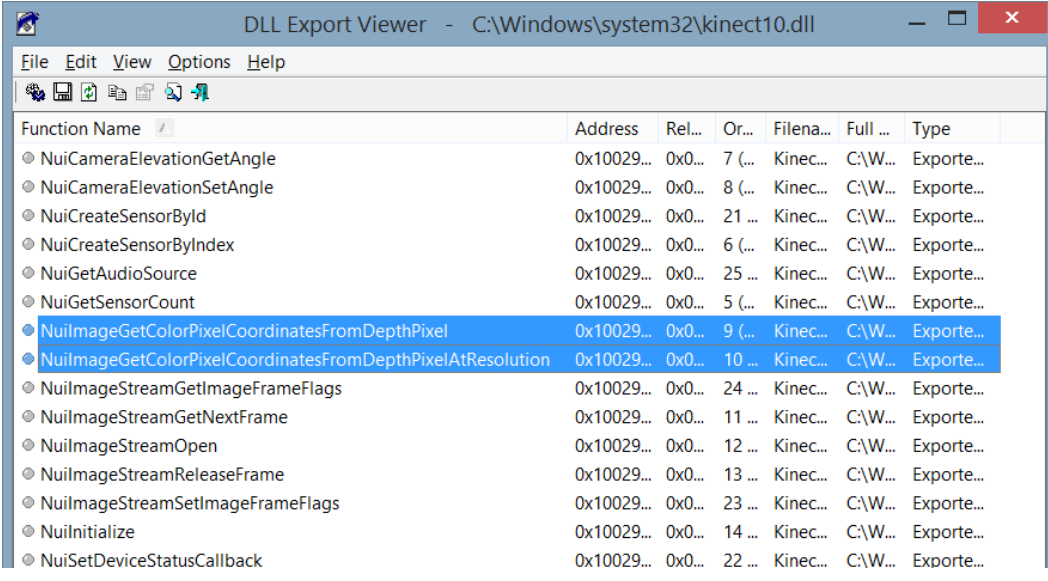

Рис. 10. Методы в kinect10.dll, показываемые утилитой DLL export viewer

Необходимые функции были найдены. Но их реализация отсутствовала в официальном плагине для Unity3D, поэтому было решено исправить эту ошибку. В итоге массив из кадров сериализуется в бинарный файл. В случае необходимости он также легко десериализуется в исходный массив.

Ещё одна неявная, но значительная проблема заключалась в положении и наклоне Kinect One. В Kinect 360 такой проблемы нет, потому что в нем наклон контролируется сервоприводом в ножке устройства, благодаря чему он успешно подстраивался под новое расположение. В Kinect One, напротив, это приводило к смещению записанного скелета по осям Y и Z. Решением стали определение угла и поворот векторов положения костей на найденный угол. В скрипт BodySourceManager был добавлен метод CalculateTilt, который вызывается в методе Update в течение каждого кадра:

```
 void CalculateTilt(BodyFrame f)
 {
    try
    {
      Windows.Kinect.Vector4 floorClipPlane;
      floorClipPlane = f.FloorClipPlane;
      tiltRadians = Mathf.Atan(floorClipPlane.Z / floorClipPlane.Y);
      tiltDegrees = tiltRadians * 180 / Mathf.PI;
    }
    catch (Exception e)
    {
    }
  }
```
В бинарный файл записываются координаты костей так, как они были бы расположены при наклоне Kinect в 0 градусов. Достигается это путём поворота вектора на угол, противоположный углу наклона устройства:

```
float cos = Mathf.Cos(currentAngle);
float sin = Mathf.Sin(currentAngle);
MyVector pos = Frame.CameraSpacePosintToMyVector(body.Joints[jt].Position);
float newY = pos.y * cos + pos.z * sin;float newZ = pos.z * cos - pos.y * sin;pos.y = newY;pos.z = newZ;bones[i] = pos;
```
Результатом разработки стало программное приложение для записи и воспроизведения движений человека, такой подход наглядно показывает пациентам, как необходимо выполнять упражнения (рис. 11).

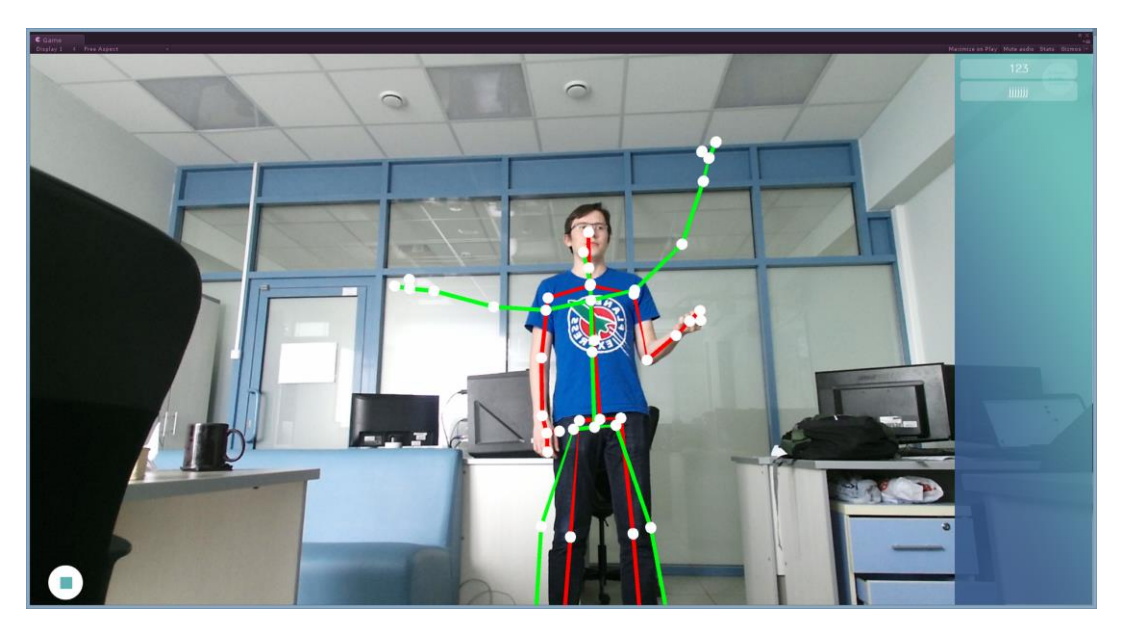

Рис. 11. Процесс повторения записанных упражнений в приложении «Тренер» (иллюстрация выполнена при работе приложения с подключенным устройством версии Kinect One, что отражается на количестве отображаемых суставов)

**Кубик** – трёхмерная игра для отработки комбинаций точных движений. Это игра, в которой пациент управляет аватаром. Аватар расположен внутри кубика, на гранях которого расположены плитки. Необходимо коснуться руками и ногами светящихся плит.

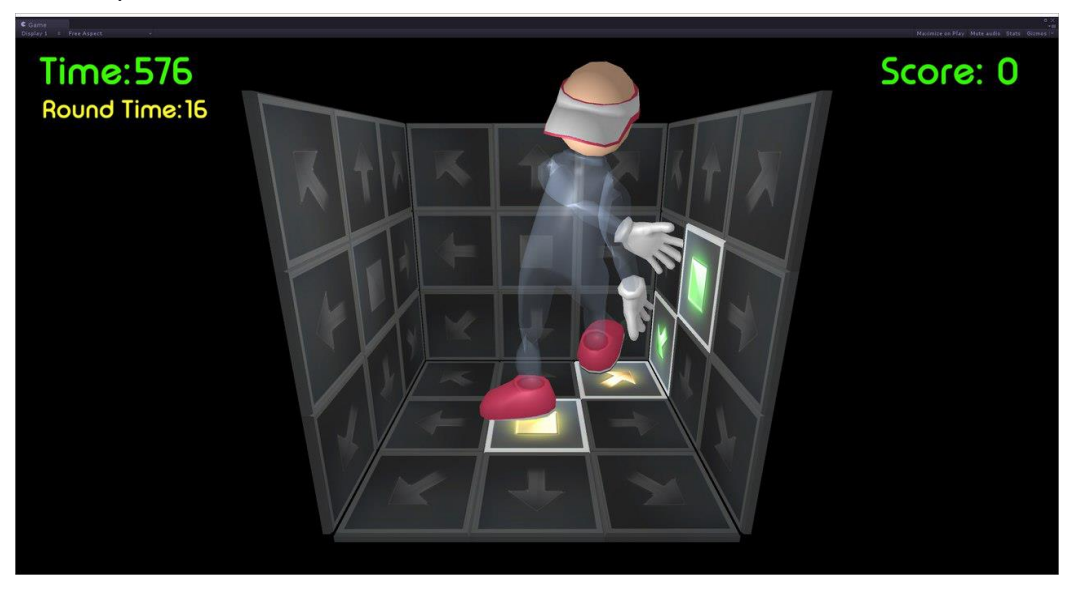

Рис. 12. Геймплей игры «Кубик»

В этой игре присутствует та же проблема, что и в первой игре: движения персонажа выглядят дёрганными и дрожат. Kinect One плохо определяет боль-

шие пальцы на руке, это приводит к постоянному повороту кисти так, как видит её Kinect в данном кадре. Стоит отметить, что концепция игры неудачна, так как некоторые задания (комбинации плиток, на которые нужно нажать одновременно) сложны в выполнении (рис. 12). После обсуждения с практикующими невропатологами было предложено новое решение размещения рабочих плиток - на полусфере, что значительно повышает вовлеченность пациента в процесс игры, не ставя перед ним заведомо невыполнимых задач.

Лыжник - трёхмерная игра для восстановления опорно-двигательных функций человека. Игрок также управляет аватаром, который расположен спиной к игроку и другим зрителям. С двух сторон от игрока расположено несколько лыжней - линий, по которым можно передвигаться, причём свободны всегда только одна или две линии (в местах перехода), остальные заполнены препятствиями (рис. 13).

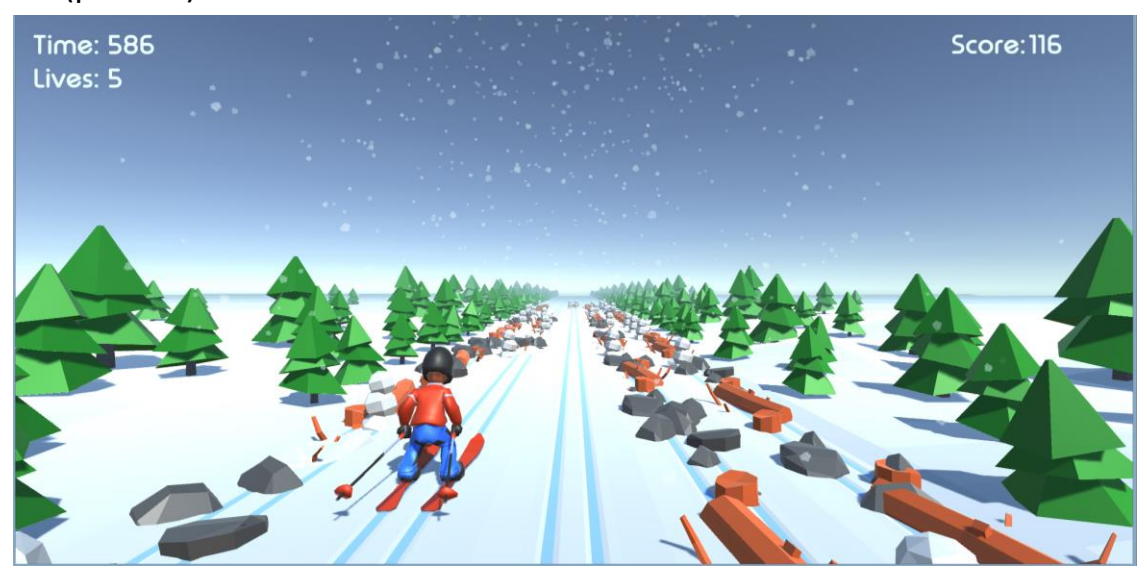

Рис. 13. Геймплей игры «Лыжник»

#### **ЗАКЛЮЧЕНИЕ**

В процессе разработки комплекса реабилитационных игр были изучены технологии Kinect 360 и Kinect One, рассмотрены доступные инструменты для игрового движка Unity. Выявлены слабые и сильные стороны данных технологий. При создании игр были реализованы скрипты, которые можно использовать в будущих разработках с использованием данной технологии. Результатом работы стали четыре игры для разных версий Kinect.

Эти игры уже внедрены в испанских клиниках для постинсультной реабилитации пациентов. Сейчас идёт тестирование этого комплекса совместно с неврологами Медсанчасти Казанского федерального университета для получения релевантной оценки оздоровительного эффекта и развития этих подходов к ранней диагностики неврологических проблем у школьников.

#### **СПИСОК ЛИТЕРАТУРЫ**

1*. Смоленцева И.Г., Амосова Н.А., Маслюк О.А.* Применение технологий виртуальной реальности в остром периоде церебрального инсульта и их влияние на постинсультные аффективные нарушения // Саратовский научномедицинский журнал. 2014. Т. 10. № 4. С. 824–827.

2. *Королев А.А., Суслова Г.А.* Нейрореабилитация: современные технологии восстановительного лечения постинсультной статичности // Фундаментальные исследования. 2012. № 7-2. С. 344–349. <https://fundamental-research.ru/> ru/article/view?id=30138

3. *Esin R.G., Sitnova M.A., Esin O.R.* The Principles of Pharmacotherapy of Poststroke Shoulder Pain // Zhurnal Nevrologii i Psihiatrii imeni S.S. Korsakova. 2015. No 5. P. 41–45.

4. *Савельева И.Е., Новосельский А.Н., Ионова В.Г., Томилова И.К.* Патогенетическое обоснование восстановительного лечения постинсультных больных // Вестник Ивановской медицинской академии. 2007. Т. 12. № 1-2. С. 51–53.

5. *Смоленцева И.Г., Амосова Н.А., Кривонос О.В., Маслюк О.А.* Реабилитация больных с церебральным инсультом с использованием метода виртуальной реальности // Электронный научно-образовательный вестник «Здоровье и образование в XXI веке». 2013. Т. 15. №12. C. 84–85.

6. *Смоленцева И.Г., Амосова Н.А., Маслюк А.О.* Возможности технологий виртуальной реальности в коррекции постинсультных когнитивных нарушений // Электронный научно-образовательный вестник «Здоровье и образование в XXI веке». 2014. Т. 16. № 12. С. 59–61.

7. Применение виртуальной реальности в медицине и биологии: http://vegroup.ru/3dvr-resheniya/meditsina/.

8. *Zakirova A.A., Ganiev B.A., Mullin R.I.* Using Virtual Reality Technology and Handtracking Technology to Create Software for Training Surgical Skills in 3D Game // AIP Conf. Proc. 2015. 1688, 040011.

9. MS Kinect: https://ru.wikipedia.org/wiki/Kinect.

10. Manual Unity: http://docs.unity3d.com.

11. Manual Microsoft Kinect SDK:

http://wiki.etc.cmu.edu/unity3d/index.php/Microsoft Kinect – Microsoft SDK.

**\_\_\_\_\_\_\_\_\_\_\_\_\_\_\_\_\_\_\_\_\_\_\_\_\_\_\_\_\_\_\_\_\_\_\_\_\_\_\_\_\_\_\_\_\_\_\_\_\_\_\_\_\_\_\_\_\_\_\_\_\_\_\_\_\_\_\_\_**

# **USING MICROSOFT KINECT IN THE REHABILITATION GAMES DEVELOPMENT**

**A.R. Bakirov<sup>1</sup> , V.V. Kugurakova<sup>2</sup> , N.R. Manakhov<sup>3</sup> ,N.E. Selezneva<sup>4</sup>**

*Higher School of Information Technologies and Information Systems. Kazan (Volga Region) Federal University*

 $^{1}$ goglmogl@hotmail.com,  $^{2}$ vlada.kugurakova@gmail.com,  $^3$ nadirmanakhov@gmail.com,  $^4$ nataliseleznewa306@gmail.com

## **Abstract**

The approaches to the development (using the contactless touchscreen game controller Microsoft Kinect) of rehabilitation games for the complete or partial restoration of the motor functions of post-stroke patients using Microsoft Kinect are outlined. Problems that have been overcome, when working with the Microsoft Kinect and elements of game mechanics to achieve the involvement of the patient in the rehabilitation and gaming process are described.

*Keywords: game, unity, kinect, rehabilitation, motor functions*

### **REFERENCES**

1. *Smolentseva I.G., Amosova N.A., Maslyuk O.A.* Primenenie tehnologiy virtualnoy realnosti v ostrom periode tserebralnogo insulta i ih vliyanie na postinsultnyie affektivnyie narusheniya // Saratovskiy nauchno-meditsinskiy zhurnal. 2014. T. 10. # 4. S. 824–827.

2. *Korolev A.A., Suslova G.A.* Neyroreabilitatsiya: sovremennyie tehnologii vosstanovitelnogo lecheniya postinsultnoy statichnosti // Fundamentalnyie issledovaniya. 2012. # 7-2. S. 344–349.

3. *Esin R.G., Sitnova M.A., Esin O.R.* The Principles of Pharmacotherapy of Poststroke Shoulder Pain // Zhurnal Nevrologii i Psihiatrii imeni S.S. Korsakova. 2015. No 5. P. 41–45.

4. *Saveleva I.E., Novoselskiy A.N., Ionova V.G., Tomilova I.K.* Patogeneticheskoe obosnovanie vosstanovitelnogo lecheniya postinsultnyih bolnyih // Vestnik Ivanovskoy meditsinskoy akademii. 2007. T. 12. # 1-2. S. 51-53.

5. *Smolentseva I.G., Amosova N.A., Krivonos O.V., Maslyuk O.A.* Reabilitatsiya bolnyih s tserebralnyim insultom s ispolzovaniem metoda virtualnoy realnosti // Elektronnyiy nauchno-obrazovatelnyiy vestnik «Zdorov'e i obrazovanie v XXI veke». 2013. T. 15. #12. S. 84–85.

6. *Smolentseva I.G., Amosova N.A., Maslyuk A.O.* Vozmozhnosti tehnologiy virtualnoy realnosti v korrektsii postinsultnyih kognitivnyih narusheniy // Elektronnyiy nauchno-obrazovatelnyiy vestnik «Zdorov'e i obrazovanie v XXI veke». 2014. T. 16. # 12. S. 59–61.

7. Primenenie virtualnoy realnosti v meditsine i biologii: http://vegroup.ru/3dvr-resheniya/meditsina/.

8. *Zakirova A.A., Ganiev B.A., Mullin R.I.* Using Virtual Reality Technology and Handtracking Technology to Create Software for Training Surgical Skills in 3D Game // AIP Conf. Proc. 2015. 1688, 040011.

9. MS Kinect: https://ru.wikipedia.org/wiki/Kinect.

10. Manual Unity: http://docs.unity3d.com.

11. Manual Microsoft Kinect SDK:

http://wiki.etc.cmu.edu/unity3d/index.php/Microsoft Kinect – Microsoft SDK.

#### **СВЕДЕНИЯ ОБ АВТОРАХ**

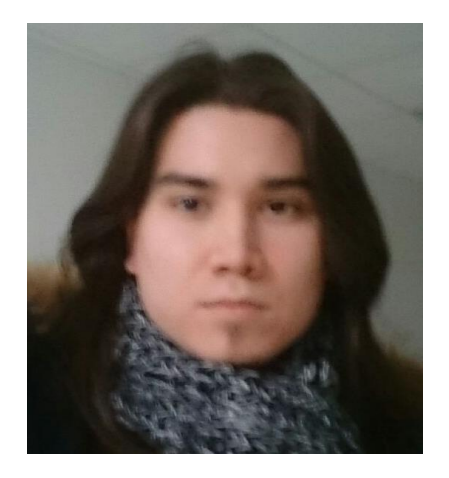

*БАКИРОВ Амир Ринатович* – младший научный сотрудник лаборатории «Виртуальные и симуляционные технологии в биомедицине» Казанского (Приволжского) федерального университета (КФУ).

*Amir Rinatovich BAKIROV*, researcher in the Laboratory "Virtual and simulational technologies in biomedicine". Sphere of interests: programming, visualization, gaming, design.

email: goglm4[1@gmail.com](https://vk.com/write?email=goglmogl@hotmail.com)

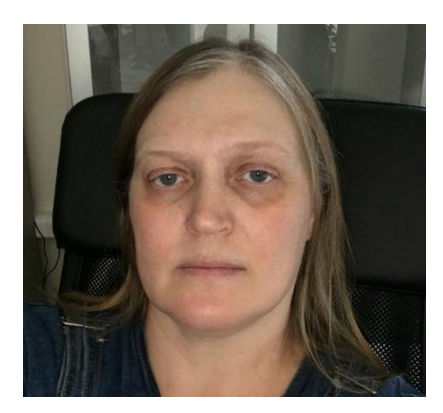

*КУГУРАКОВА Влада Владимировна* – старший преподаватель Высшей школы информационных технологий и информационных систем КФУ руководитель Научно-исследовательской лаборатории «Виртуальные и симуляционные технологии в биомедицине».

*Vlada Vladimirovna KUGURAKOVA,* senior Lecturer of Higher School of Information Technology and Information Systems, Head of Laboratory "Virtual and simulational technologies in biomedicine".

email: vlada.kugurakova@gmail.com

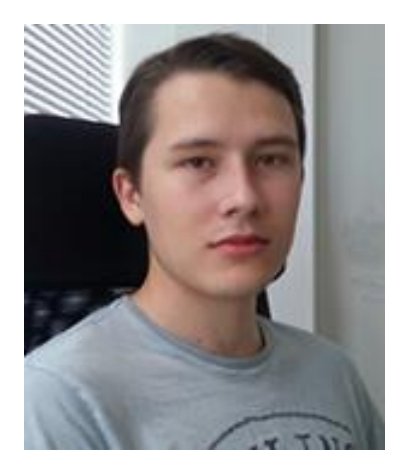

*МАНАХОВ Надир Ринатович* – младший научный сотрудник Научно-исследовательской лаборатории «Виртуальные и симуляционные технологии в биомедицине» Высшей школы информационных технологий и информационных систем КФУ.

*Nadir Rinatovich MANAKHOV*, junior research scientist of Kazan Federal University. Current scientific interests: virtual laboratories.

email: [nadirmanakhov@gmail.com](mailto:nadirmanakhov@gmail.com)

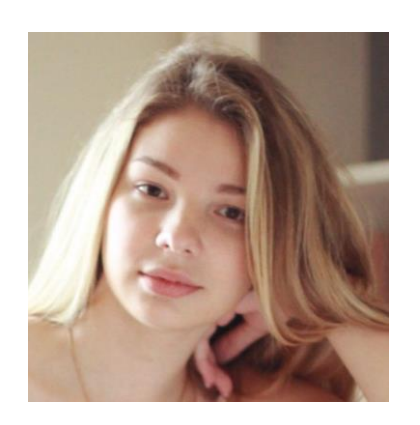

*СЕЛЕЗНЁВА Наталия Эдуардовна* – лаборантисследователь лаборатории «Виртуальные и симуляционные технологии в биомедицине» КФУ. Сфера интересов: управление проектами, оптимизация процессов разработки программного обеспечения.

*Nataliya Eduardovna SELEZNEVA,* researcher in of Laboratory "Virtual and simulational technologies in biomedicine".

email: nataliseleznewa306@gmail.com

*Материал поступил в редакцию 28 октября 2016 года*